## Análise Semântica e Tratamento de Erros Dependentes de Contexto

O componente Semântico de uma LP Tarefas da Análise Semântica Implementação da Tabelas de Símbolos Ações Semânticas em Compiladores Dirigidos por Sintaxe e Erros da Análise **Semântica** 

## Analisador Semântico

 $\rightarrow$  Análise (Front-End)

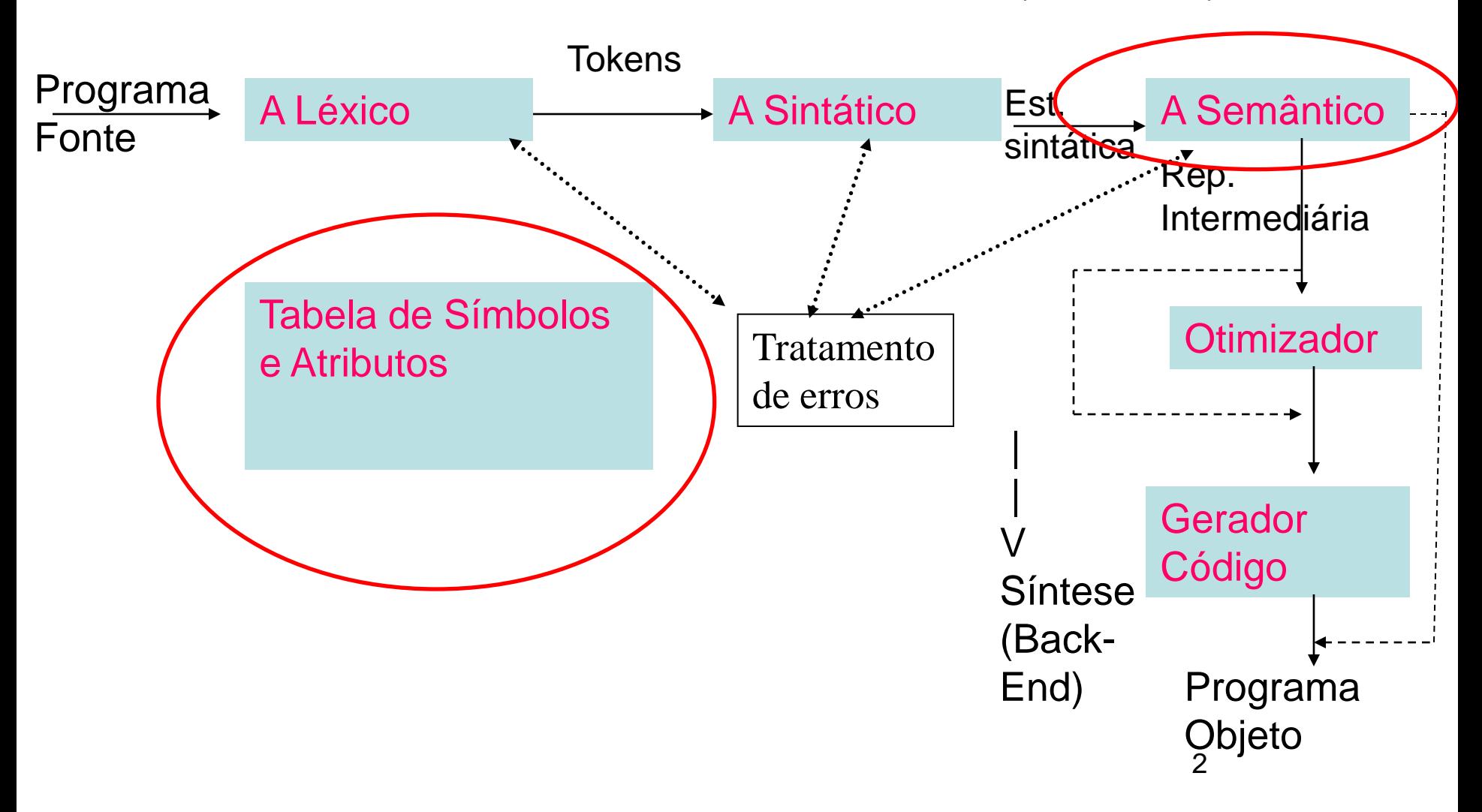

### O componente Semântico de uma LP

- A definição da sintaxe de uma LP utiliza, geralmente, uma GLC, mas nem todas as LP podem ser descritas por GLC´s,
	- pois estas não checam a compatibilidade de tipos nem regras de escopo de identificadores, isto é, onde eles podem ser usados.
- Por exemplo.

$$
A := B + C;
$$

• É ilegal em Pascal se

algumas das variáveis não foram declaradas ou se B ou C são do tipo caractere, ou boolean (PASCAL).

O mesmo vale para C ou FRANKIE.

# O componente Semântico de uma LP

- Função:
	- Análise contextual: declarações prévias de variáveis, procedimentos e funções, tipos e constantes.
	- Checagem de tipos
- Estas checagens vão além do domínio da sintaxe, definida via GLC
	- Sensitividade ao contexto!

### Componente Semântico

• Semântica Estática

• Semântica de Tempo de Execução

### Categorias do Componente Semântico

- Semântica Estática
	- conjunto de restrições que determinam se programas sintaticamente corretos são válidos.
		- Compreende checagem de tipos, análise de escopo de declarações, checagem de número e tipo de parâmetros de funções/procedimentos.
	- A. Semântica aumenta a GLC e completa a definição do que são programas válidos.
		- Pode ser especificada informalmente (e geralmente é artesanal)
			- descrições em manuais de cada linguagem
		- ou formalmente
			- por exemplo, com uma Gramática de Atributos

# Gramáticas de Atributos

- É uma gramática livre de contexto estendida para fornecer sensitividade ao contexto através de atributos ligados a terminais e não terminais.
- Os atributos podem ser determinados durante a compilação ou execução
- Um atributo é qualquer propriedade de uma construção de LP. Exemplos:
	- Tipo de dado de uma variável (Compilação)
	- Valor de uma expressão (Tempo de Execução, a não ser que a expressão trate de constantes)
	- Localização de uma variável na memória (Depende da variável)
	- Endereço do início do código objeto de um procedimento (Compilação)
	- Declaração de objeto no contexto (Compilação, para linguagens que exigem declaração prévia como Pascal)
- Semântica de Tempo de Execução
	- Usada para especificar o que o programa faz, isto é, a relação do programa-fonte (objeto estático) com a sua execução dinâmica. Importante para a geração de código.
	- É geralmente especificada informalmente nos manuais mas também existem modelos formais:
		- Vienna Definition Language (VDL)
		- Definições Axiomáticas
		- Modelos Denotacionais
		- Modelos Operacionais, como por exemplo, os Diagramas de Execução do livro do Kowaltowsky, cap. 7, pg 81.
		- Gramática de Atributos
- Uma especificação semântica precisa é motivada pela necessidade do compilador ser correto.
- Mas na maioria dos casos, temos definições informais que tornam certos pontos ambíguos e incompletos. Por ex:
	- L : goto L; é correto??? Alguns compiladores proibem, outros não.
	- $-$  If (I<>0) and (K div I > 10) then...

Haverá divisão por zero se I=0 e se o compilador testar todas as expressões para se obter o resultado de um AND; mas isto não é necessário quando a primeira expressão é falsa. Porém, a definição do Pascal não diz nada sobre como tratar o AND.

• Muitas vezes é o compilador que serve de definição da linguagem quando ela não está totalmente especificada.

# Gramática de atributos

- Gramática de atributos
	- Método usualmente utilizado
	- Conjunto de atributos e regras semânticas para uma gramática
		- Cada regra sintática tem uma regra semântica associada
	- Atributos associados aos símbolos gramaticais
		- Por exemplo, valor e escopo
			- x.valor
	- Regras semânticas que manipulam os atributos
		- Por exemplo, regra para somar os atributos valores de duas variáveis
			- x:=a+b, cuja regra é x.valor:=a.valor+b.valor

# Gramática de atributos

- Atenção
	- Nem todo símbolo gramatical tem atributos
	- Podem haver manipulação de mais de um atributo em uma mesma regra e para um mesmo símbolo
- Em geral, a gramática de atributos de uma gramática especifica:
	- o comportamento semântico das operações
	- a checagem de tipos
	- a manipulação de erros
	- a tradução do programa

# Cômputo de atributos

- Com base na árvore sintática explícita
	- Grafos de dependência
	- Compilador de mais de um passo

- *Ad hoc*
	- Análise semântica "comandada" pela análise sintática
	- Compilador de um único passo

# Cômputo de atributos

- Estruturas de dados externas
	- Em vez de se armazenar os atributos na árvore sintática ou de manipulá-los via parâmetros e valores de retornos, os atributos podem ser armazenados em estruturas separadas

- Em compilação, a **tabela de símbolos** é utilizada,
	- junto com retorno de parâmetros/variáveis para checagem de tipos

# Decisão de Projeto

• Não usaremos uma gramática de atributos em SCC 605.

- Implementaremos regras semânticas ad hoc:
	- de checagem contextual oferecidas no curso para implementar a checagem contextual e
	- os alunos fazem pesquisa das regras de checagem de tipo de C e PASCAL (que dão base para FRANKIE) para propor a checagem de tipos

# Tabela de símbolos

- Estrutura principal da compilação
- Captura a sensitividade ao contexto e as ações executadas no decorrer do programa
- Atrelada a todas as etapas da compilação
- Permite a realização da análise semântica
- Fundamental na geração de código

Como inserir as rotinas da Tabela de Símbolos no compilador?

- 2 formas:
	- na gramática de atributos ou na GLC e seu parser

# Tabela de símbolos

- 1) As sub-rotinas de inserção, busca e remoção podem ser inseridas diretamente na gramática de atributos
	- Explicitamente, via chamadas de sub-rotinas de manipulação da tabela (inserção, busca e remoção de atributos)

# Tabela de símbolos/G. Atributos

• Exemplo: decl  $\rightarrow$  tipo var-lista

 $\text{tipo} \rightarrow \text{int}$  | **float** var-lista **id,** var-lista | **id** int x,y;

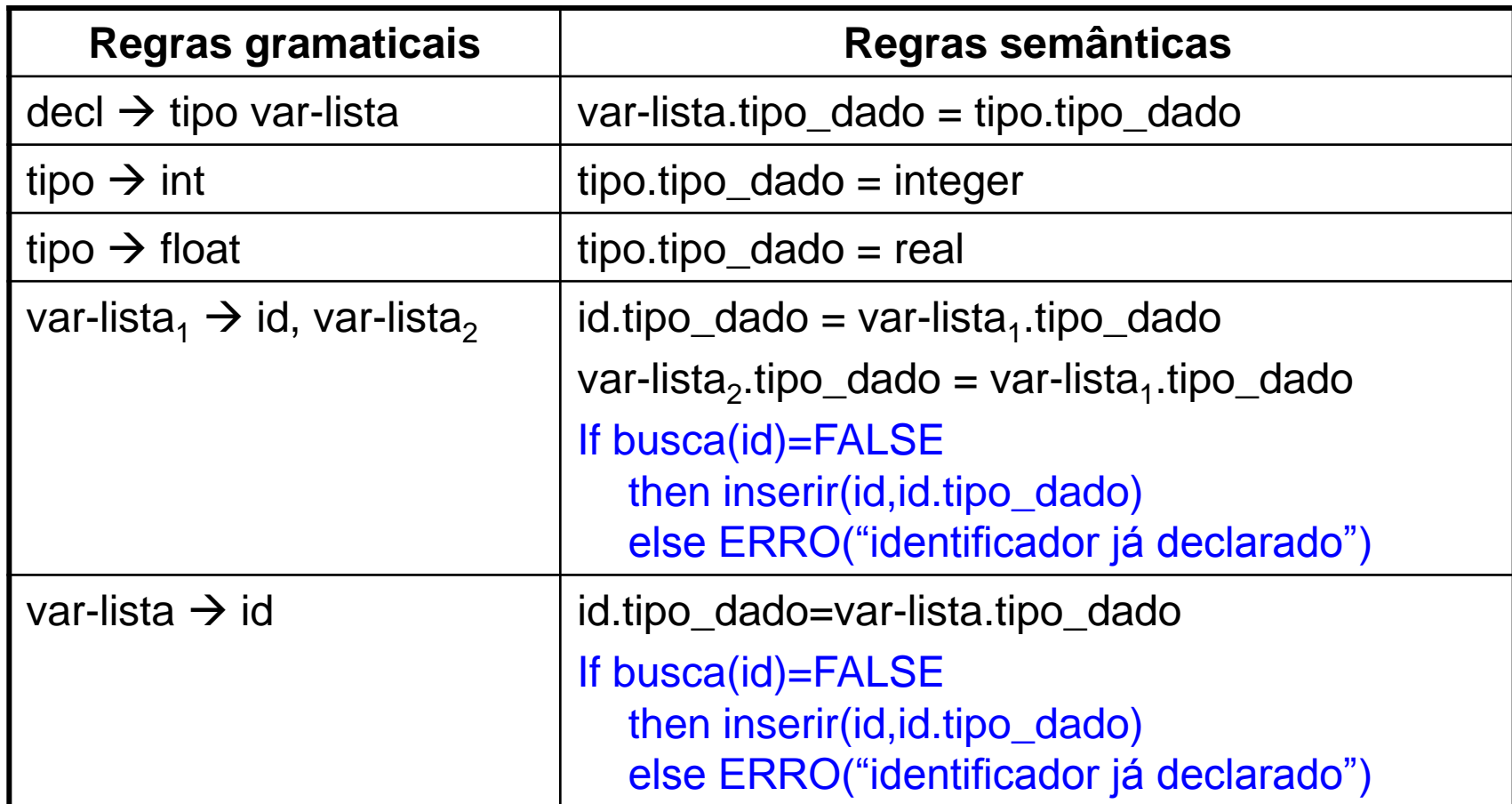

## Tabela de símbolos

2) As sub-rotinas de inserção, busca e remoção podem ser inseridas diretamente na análise sintática/parser

– Solução ad hoc

- Adequada para compilação de um único passo
- Usada em geradores de *parsers* como o YACC, JavaCC

## Tabela de símbolos

- Inserção de elementos na tabela
	- Na declaração, principalmente
- Exemplo para Pascal
	- Vamos seguir a abordagem *ad hoc* no Trabalho 3

### Tabela de símbolos/Grafos Sintáticos

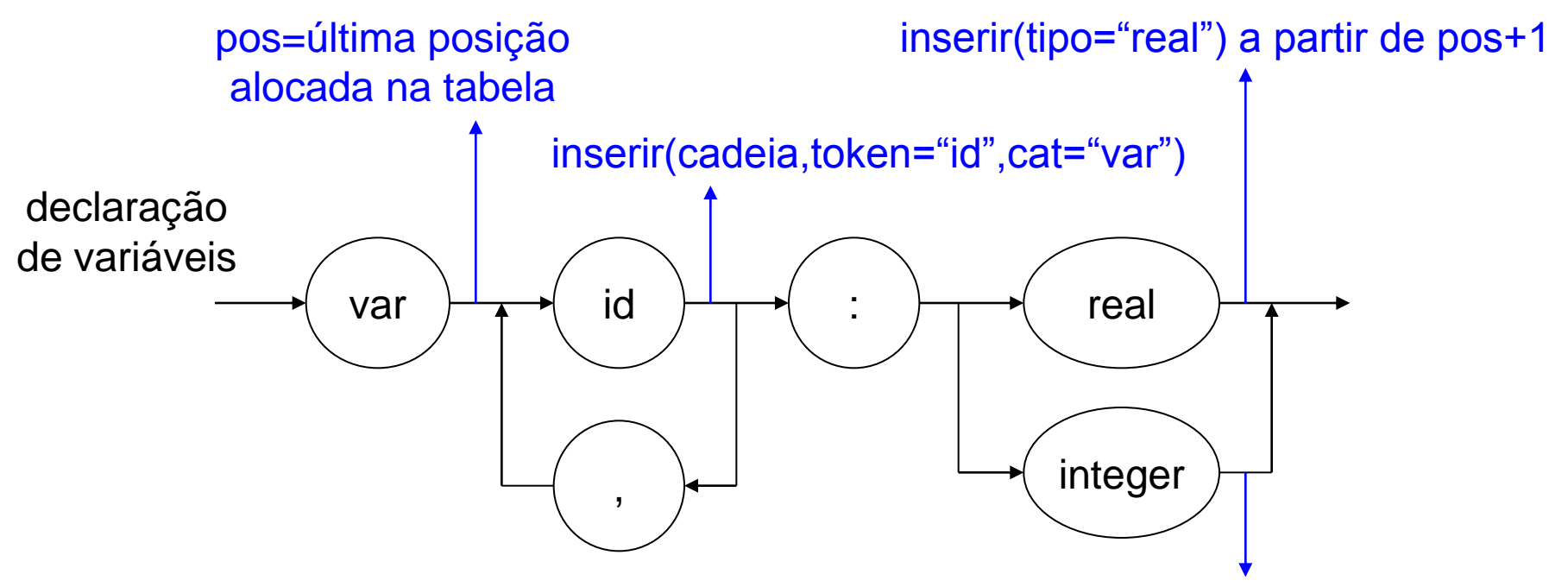

pos

var x, y: integer; external text of the state of the integer" a partir de post-1

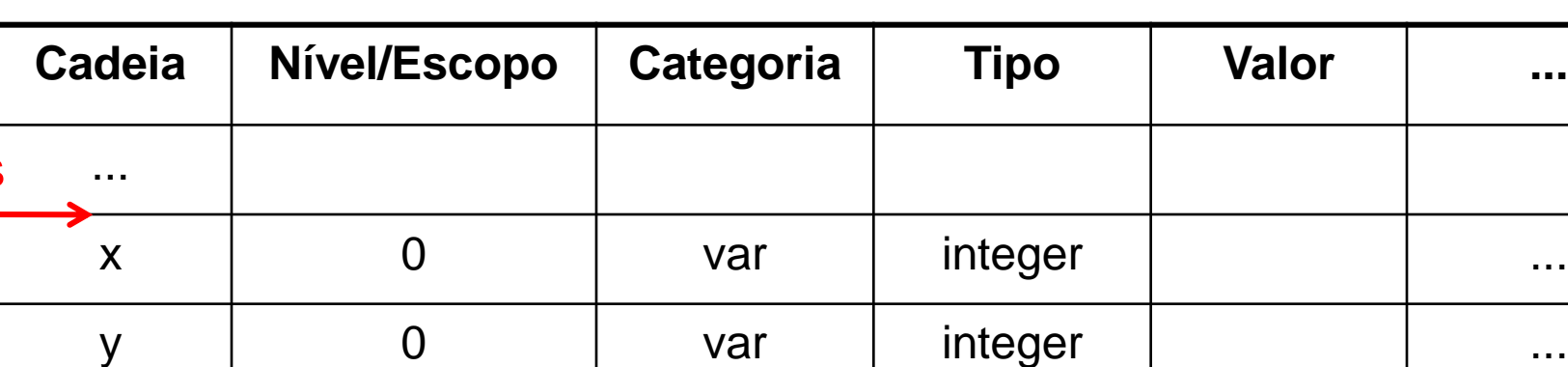

# Decisão de Projeto

• Inseriremos as ações semânticas e de checagens nas próprias regras da gramática de FRANKIE estendida.

### Tarefas da Análise Semântica

- A tarefa do compilador a respeito da Análise Semântica é tripla:
- 1. Construir a descrição interna dos tipos e estruturas de dados definidos no programa do usuário;
- 2. Os identificadores (de constante, tipos, variáveis, procedimentos, parâmetros e funções) que são usados no programa têm que ser guardados junto com seus atributos na TS;
- 3. As informações obtidas deste modo tem que ser usadas para checar o programa quanto a erros semânticos (erros dependentes de contexto) e checagens de tipos.

#### 1) Representação de Tipos e Estruturas de Dados

- As linguagens modernas oferecem um grande repertório de tipos e também permitem que o programador especifique seus próprios tipos de dados.
- Ao compilador cabe:
	- representar as especificações dos tipos
	- e usar tais informações para a previsão do uso de memória em tempo de execução, pelos objetos que forem declarados como sendo de um tipo especificado.
- Em tempo de compilação:
- Cria-se um descritor (estrutura de dados que contém informações a respeito do objeto a que se referem);
- Preenche-se o descritor com informações acerca da parte estática da estrutura/tipo;
- E se reservam áreas para o preenchimento posterior em tempo de execução das informações dinâmicas.
- No caso de vetores e matrizes, por exemplo:
	- muitos compiladores oferecem ao programador recursos automáticos de detecção do uso de índices fora dos limites especificados.
	- Neste caso, e nos casos de uso de tipos dinâmicos, as ações semânticas geram código (testes) no programa-objeto para a verificação de limites e de proteção contra endereçamentos incorretos.

# Uso de PASCAL nos exemplos

- Checagem mais forte do que C e mais variedade de tipos: intervalo e set
- C has a static [weak typing](http://en.wikipedia.org/wiki/Weak_typing) [type system](http://en.wikipedia.org/wiki/Type_system) that shares some similarities with that of other **[ALGOL](http://en.wikipedia.org/wiki/ALGOL)** descendants such as **Pascal**. There are built-in types for integers of various sizes, both signed and unsigned, [floating-point numbers,](http://en.wikipedia.org/wiki/Floating-point_number) characters, and enumerated types (enum). C99 added a **boolean datatype**. There are also derived types including [arrays,](http://en.wikipedia.org/wiki/Array_data_type) [pointers,](http://en.wikipedia.org/wiki/Pointer_(computing)) [records](http://en.wikipedia.org/wiki/Record_(computer_science)) ([struct\)](http://en.wikipedia.org/wiki/Struct_(C_programming_language)), and untagged [unions](http://en.wikipedia.org/wiki/Union_(computer_science)) (union).
- C is often used in low-level systems programming where escapes from the type system may be necessary. The compiler attempts to ensure type correctness of most expressions, but the programmer can override the checks in various ways, either by using a *[type cast](http://en.wikipedia.org/wiki/Type_conversion)* to explicitly convert a value from one type to another, or by using pointers or unions to reinterpret the underlying bits of a value in some other way.

### Exemplo de Pascal

- Com 4 tipos simples e 4 possibilidades de estruturação, 8 possibilidades de dados são conseguidos:
	- primitivos/simples (integer, char, real e boolean),
	- enumerados
	- intervalo,
	- ponteiro,
	- set,
	- array e string,
	- record e
	- file.
- Os descritores têm campos comuns (rótulo e nbytes) e 8 partes variantes.

### Possível implementação com record variantes

• Combinações de estruturas podem ser facilmente representadas por listas ligadas

Type tipos\_possiveis = (escalares, enumerado, intervalo, ponteiro, tipo\_set, vetor, tipo record, tipo file);

Descritor = Record Rotulo: string; Nbytes: integer; Case tipo: tipos\_possiveis of Intervalo: (tipo\_elem1: Pont\_type; inf, sup: Valor); Enumerado: (Lista: Pont\_type1); Ponteiro: (tipo\_elem2: Pont\_type); Tipo\_set: (tipo\_elem3: Pont\_type); Vetor: (tipo\_elem4: Pont\_type; tipo\_indice: Pont\_type); Tipo\_Record: (Prim\_campo: Pont\_type2); Tipo\_file: (tipo\_elem5: Pont\_type) End; End;

### Exemplo de Descritores para

- 1) array [1..10] of array [1..20] of integer;
- 2) file of array [1..10, ´A´..´Z´] of set of 0..31;
- 3) Record
	- a: integer;
	- b,c: real;
	- d: boolean
	- End;
- 4) (azul, verde, vermelho);
- 5) string[10];

Exemplo de Descritores em Pascal para:

```
\arg y [1.10] of array [1.20] of integer;
```
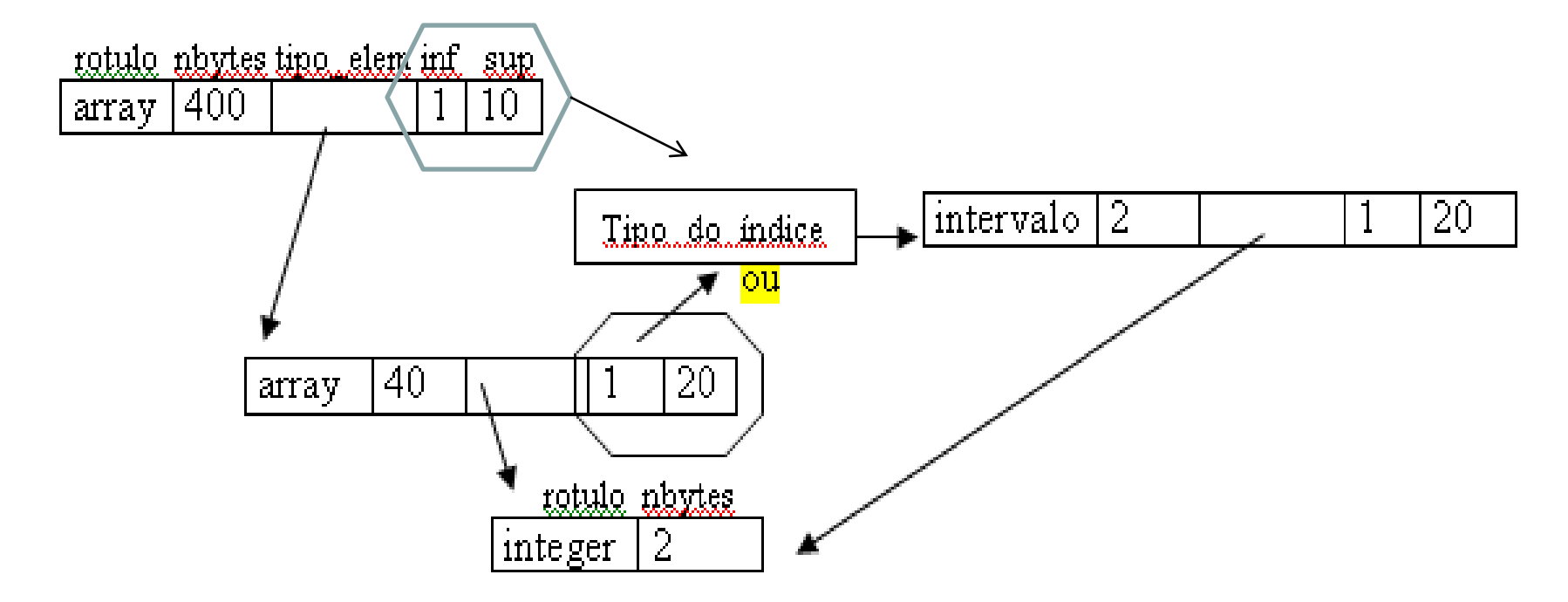

# String e SET

• String é implementada como um array of char;

• Set como um array of boolean (bitarray).

- Os tipos escalares (real, integer, boolean e char) não possuem outros campos além do número de bytes.
	- Devem ser inseridos inicialmente na Tabela de Símbolos para que as definições do programa do usuário possam pegar a informação sobre o número de bytes destes tipos pré-definidos.
- Outros identificadores pré-definidos,
	- como os dos procedimentos de leitura e escrita (read/write) e
	- das funções de biblioteca (sin, cos, abs, ln, ...)
	- devem também ser inseridos na parte mais baixa (início) da Tabela de Símbolos.
- A operacionalização do fato de serem prédefinidos é esta inserção na parte inicial da Tabela de Símbolos.

### 2) Tabela de Símbolos

Uma Tabela de Símbolos reflete a estrutura do programa, pois guarda informações sobre o escopo de identificadores.

- À medida que o compilador processa o programa-fonte são encontrados identificadores que aparecem, por exemplo, em declarações de variáveis e de procedimentos com seus parâmetros.
- Para cada referência, o compilador terá necessidade de conhecer os atributos correspondentes (que sejam de interesse para a geração de código, verificação de erros semânticos e checagem de tipos).
- Por exemplo, no caso de uma variável quais seriam?

### Atributos de um identificador de variável

- Sua categoria
- Seu tipo
- Seu endereço na área de dados (usa-se endereços que são posteriormente somados ao endereço de início da área de dados na memória)
- NOTEM: todos os objetos são IDENTIFICADORES; é o atributo CATEGORIA que os diferencia
- Estas informações são normalmente associadas com o identificador quando é processada a declaração a declaração correspondente e
	- deverão ser guardadas para serem usadas enquanto for processado o trecho do programa que é o escopo (nível) dessa declaração.
- A criação das entradas é geralmente feita
	- pelo Analisador Léxico, porém uma maneira melhor de modularizar as funções dos módulos de um compilador é deixar esta tarefa para o Analisador Semântico.

### A maneira de implementar a Tabela de Símbolos depende:

- Da linguagem a ser compilada: em compiladores de linguagens estruturadas por blocos há uma vantagem de se utilizar a TI como:
	- uma "pilha" (a pesquisa começa do topo)
	- ou um display de níveis com ponteiros para árvores binárias
	- ou tabelas hash para cada escopo (nível).
- Do sistema no qual o compilador será implementado: tabelas de tamanho fixo *vs* comprimento variável (depende da possibilidade de se usar variáveis dinâmicas na implementação do compilador,
	- embora a grande massa das linguagens atuais tenha o tipo de dados ponteiro).
- Das características de eficiências desejadas: busca sequencial *vs* busca em árvores binárias de busca *vs* buscas em tabelas hash.
	- Embora o melhor desempenho da busca seja T HASH, há problemas com a remoção dos ident de mesmo escopo

#### 3) Listas de alguns erros dependentes de contexto

- Identificador já declarado no escopo (nível) atual
- Tipo não definido
- Limite inferior > limite superior na declaração de vetores/matrizes
- Função não declarada (quando há parênteses)
- Função, variável, parâmetro, ou constante não definidas (checagem no lado direito de atribuições)
- Incompatibilidade no número de parâmetros
- Procedimento não declarado (quando há parênteses)
- Função, variável, procedimento ou parâmetros não definidos (lado esquerdo de atribuições/lado esquerdo)
- Identificador de tipo esperado

Estruturas de Dados usadas para implementar a Tabela de Símbolos

- 1) Lista Linear Desordenada
- 2) Lista Linear Ordenada
- 3) Árvore de Busca Binária Global
- 4) Tabelas Hash
- 5) Tabelas Estruturadas por Bloco Árvores de busca binária para cada nível

### Implementação para Tabelas de Símbolos

#### Lista Linear Desordenada

- (implementação como lista estática seqüêncial) Tabelas de tamanho fixo (vetor):
	- id são inseridos no topo; (tempo constante)
	- Verificar e remover de tempo linear no tamanho da lista
	- desvantagem de serem muito pequenas para certos programas e grandes para outros.
	- Justificado somente por razões de simplificação didática.
- (implementação como lista dinâmica) Lista Encadeada:
	- inserção também de tempo constante (insere no começo ou final) e verificar e remover de tempo linear no tamanho da lista
	- conserta a desvantagem citada acima

### Lista Linear Ordenada

- Com inserção ordenada, um algoritmo de busca binária em um vetor requer tempo de O(log(n)).
	- Entretanto, cada novo id deve ser inserido ordenadamente e esta operação é cara.

– Listas ordenadas são úteis para tabelas de palavras reservadas e não para TS.

### Árvore de Busca Binária Global

- Combinam a flexibilidade de tamanho e eficiência de inserção de uma estrutura de dados encadeada, com a rapidez da busca binária.
- Na média, buscar ou inserir id randômicos requer tempo O(log(n)).
- Entretanto, o desempenho do caso médio não pode ser garantido desde que os id declarados num programa não aparecem de forma randômica.
- Vantagem: implementação simples, o overhead de espaço gasto com ponteiros é proporcional ao número de id inseridos.
- A operação remover é mais complexa.
- Em linguagens estruturadas por blocos podemos ter vários identificadores com mesmo nome se estiverem em escopos diferentes.
	- Isto causa problemas de busca e desalocação de escopos nas tabelas de busca binárias únicas/globais.
	- Uma solução seria ter uma árvore para cada escopo: variáveis globais, dentro de procedimentos de nível 1, de nível 2 (encaixados no de nível 1), como veremos.

### Árvore de Busca Binária Global

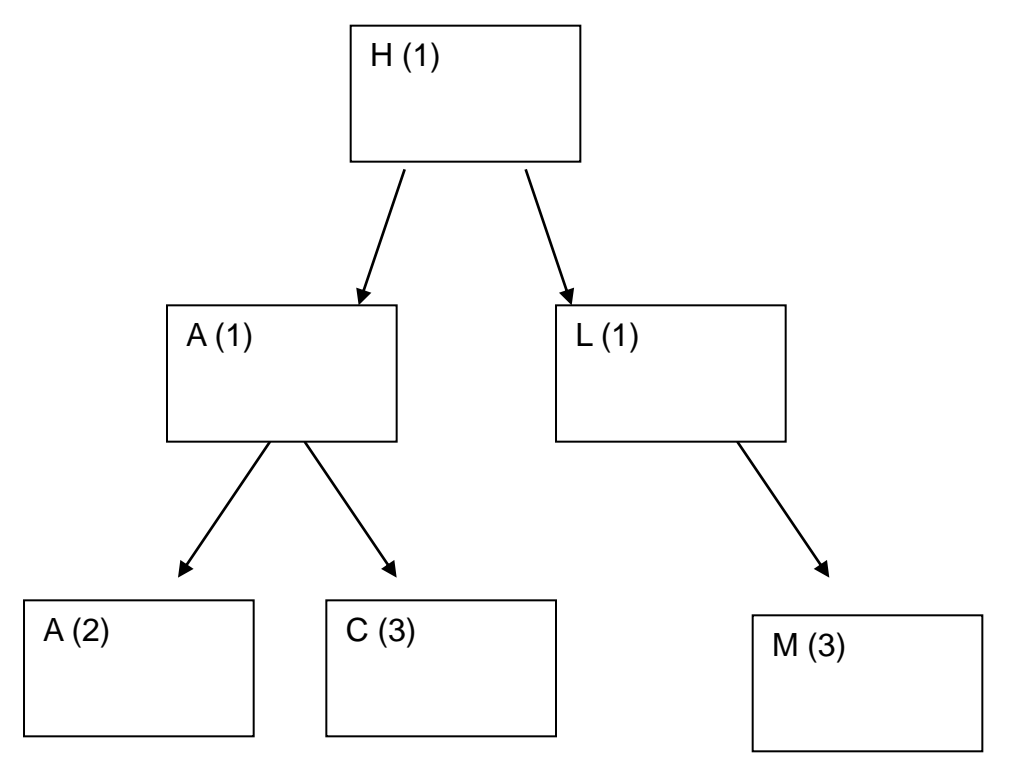

• Eliminar escopos já usados é caro. Busca deve seguir até as folhas para pegar a última inserção

## Tratamento de escopo: regra do aninhamento mais próximo

Sub-rotinas aninhadas (no caso do Pascal) Variáveis globais e locais com mesmo nome

```
int i.j.
int f(int tamanho)
     char i, temp;
     11 . . . .
P.
void g()float j:
     11 . . . .
λ
void h()char * j;
     Bernard Bank
ŀ
main()₹
     the main
}
                           a provincial and an
```
#### Escopos de arquivo (global) e de bloco em C: cada instância de i representa uma variável diferente

```
#include \langlestdio.h>
              int i = 1:
                                                            \frac{1}{2} i defined at file scope \frac{\pi}{2}int main(int argc, char * argv[])
              €
                 printf("%d\n", i); \frac{1}{2} /* Prints 1 */
1 + 1\left\{ \right.1 \quad 2int i = 2, j = 3;\frac{1}{2} i and j defined at
1 \quad 2block scope */
1 \quad 2printf("\\d\n\\d\n", i, \i); /* Prints 2, 3 */
1 \quad 21 \t2 \t+ -\left\{ \right.1 \quad 2 \quad 3int i = 0; \frac{1}{2} i is redefined in a nested block \frac{\pi}{2}1 \quad 2 \quad 3/* previous definitions of i are hidden */
1 \quad 2 \quad 3printf("%d\n%d\n", i, j); /* Prints 0, 3 */
1 \quad 2 \quad \star \quad \quad\}1 \quad 21 \quad 2printf("%d\n", i); \frac{1}{2} /* Prints 2 */
1 \quad 21 + 1\rightarrowprint(f("ad\n'n", i);\frac{1}{2} /* Prints 1 */
                 return 0:
* - - - - - -
             3
```
ı  $\mathbf{1}$ 

 $\mathbf{1}$ 

 $\mathbf{1}$  $\mathbf{I}$ 

 $\mathbf 1$  $\mathbf 1$ 

 $\mathbf 1$ 

#### Tabelas Hash Global

- São a forma mais comum de se implementar TS nos compiladores e outros sistemas relacionados.
- Com uma tabela bem grande, uma boa função hash, e um tratamento de colisão apropriado, o tempo de busca/inserção será constante.
- Para o tratamento de colisões:
	- a melhor saída é uma lista encadeada (open hashing), assim não limitamos o número de entradas que pode ser feito na tabela.
	- O tamanho médio das listas é m/n, com m = tamanho da tabela e n o número de entradas.
	- Vantagens:
	- 1) minimiza o overhead gasto com espaço para a tabela desde que cada entrada requer somente o espaço de um ponteiro;
	- 2) não falha como as outras técnicas de colisão que usam o espaço da tabela hash (array).

Dada uma função hash uniforme, se nós temos **n** nomes e uma tabela com tamanho **m**, na média **e** buscas são proporcionais a n(n + e)/m. Se m for grande, maior que n, este método é mais eficiente que a lista linear.

#### Busca:

- Para determinar se existe um id **s** na TS, aplicamos a função hash h(s) que retorna um inteiro de 0. m-1 e percorre-se a lista apontada pela entrada. Se id não está é criada uma entrada que é ligada na cabeça da lista indexada por h(s).
- Deve-se tomar cuidado na hora de projetar a função hash de tal forma que ela seja fácil de se calcular e que distribua os nomes uniformemente entre m listas. Ver pág. 435 do livro (em inglês) do dragãozinho vermelho para exemplos de funções hash.

#### Remoção:

• Para a operação elimina, cada entrada deve ter 2 links: um "**hash link**" e outro "**scope link**" (que agrega todas as entradas de mesmo escopo para facilitar as remoções).

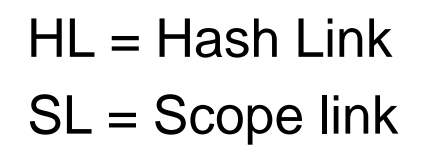

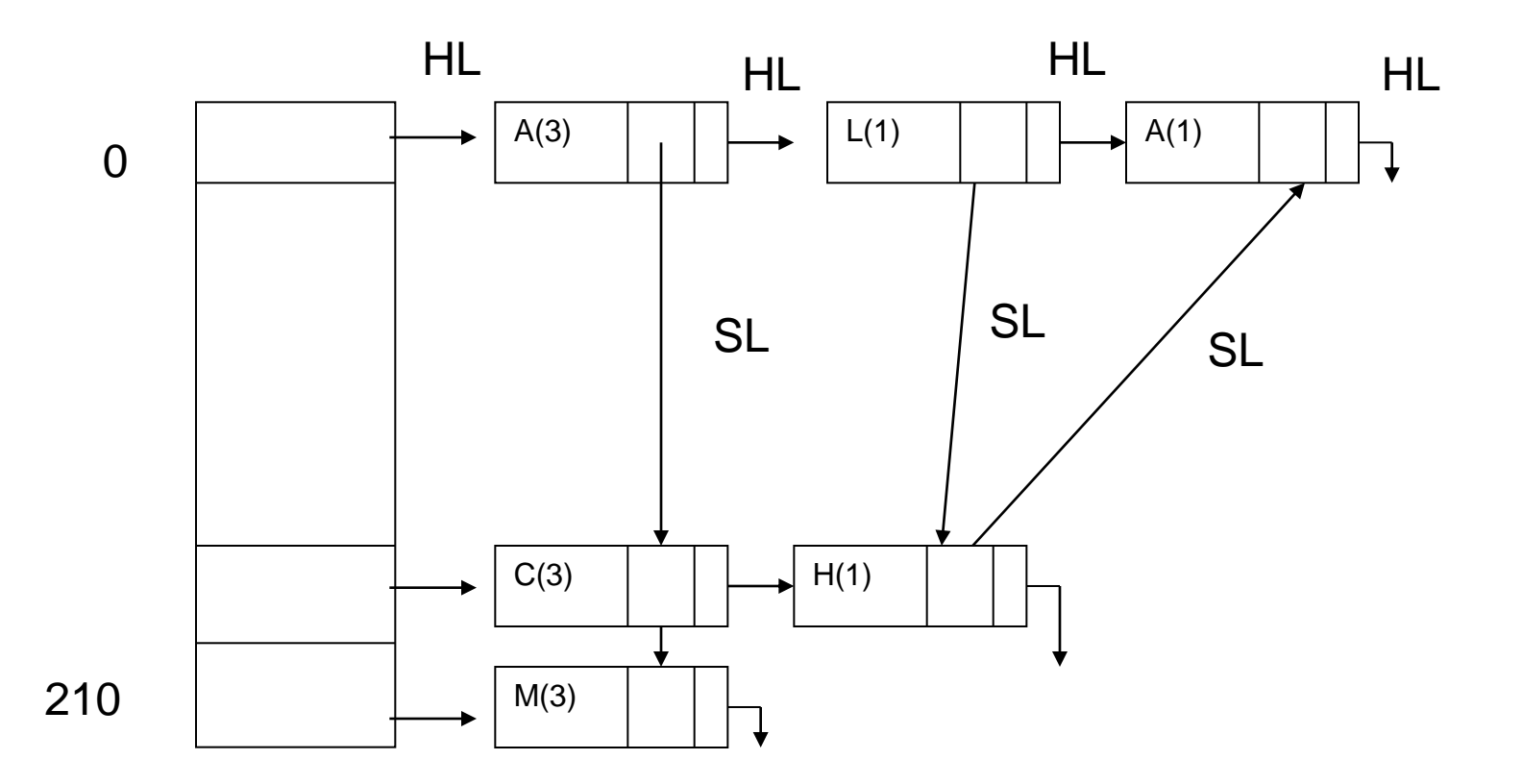

Considerem implementar uma tabela hash para cada escopo, o que elimina a necessidade de se usar o scope link.

Tabelas Estruturadas por bloco (árvore de busca binária para cada nível)

- Usa um display de níveis sendo que em cada nível os identificadores são organizados em uma árvore de busca binária.
- Nesta estrutura, operações de inserção são eficientes.
- A eliminação de toda a árvore é feita de maneira trivial, pois a alocação é dinâmica.
- Quando os atributos dos nomes forem necessários para a verificação de erros semânticos, o display que aponta a árvore de busca binária com os nomes locais é analisada (mais alto nível), então em seguida a árvore que contém os nomes globais e finalmente a dos identificadores padrões.

...

#### procedure p (K:integer);

const  $n = 12$ ;

type  $t = set of 1.n;$ 

var a: t;

begin …

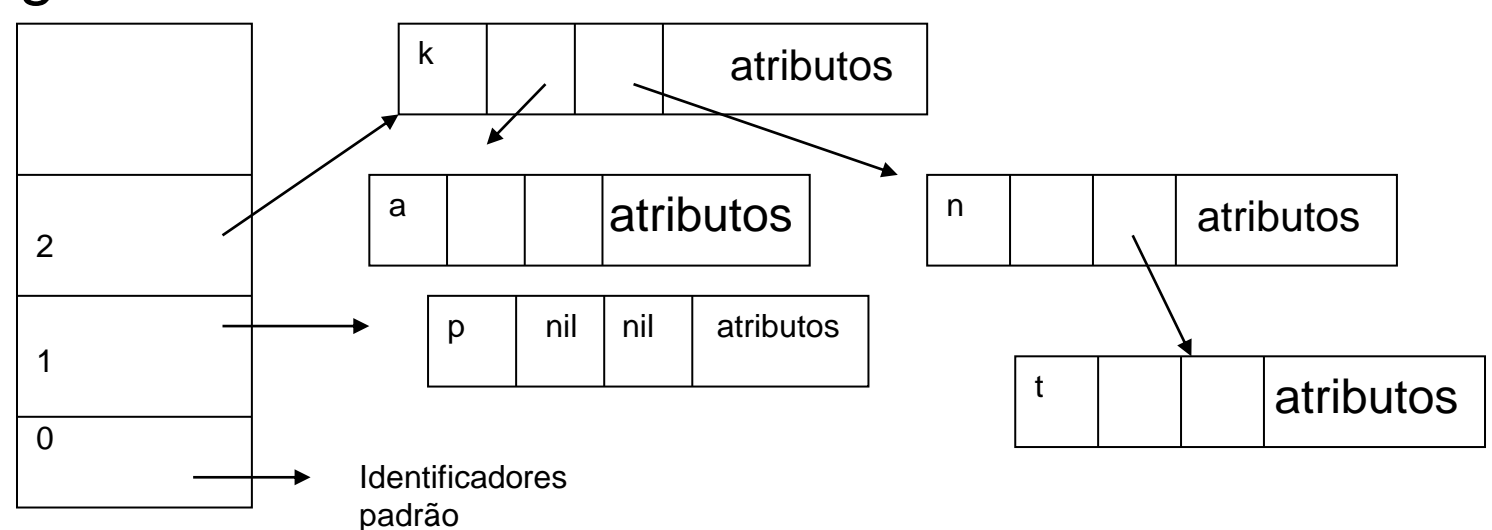

Tabelas Estruturadas por bloco (Tabela Hash para cada nível)

- O mesmo vale para hash.
	- Usa um display de níveis sendo que em cada nível os identificadores são organizados em uma tabela hash.

### Interface do TAD Tabela de Símbolos

Busca(Tab: TS; id: string; ref: Pont\_entrada; declarado: boolean);

{busca id na Tab; retorna uma referência ref (ponteiro) para a entrada correspondente e um flag – declarado - para indicar se o nome já estava presente}

Elimina(Tab: TS; K:nível);

{elimina todos os id que estão num dado nível K (escopo) }

Insere(Tab: TS; id: string; ref: Pont\_entrada; declarado: boolean);

{insere id na TS; retorna um ponteiro para a entrada e um flag para indicar se o nome já estava presente}

Declarado(Tab: TS; id: string; K: nivel): boolean; {verifica se o id está declarado no nível K (corrente)}

Seta\_atributos(Ref: Pont\_entrada; AT: atributos);

Obtem\_atributos(Ref: Pont\_entrada; AT: atributos);

Fazer também uma rotina para inserir todos os identificadores pré-definidos (tipos escalares, read/write) na TS.

ident, nível e categoria: campos para todas as categorias de identificadores. Os outros são dependentes de cada categoria.

Ident Nível Categoria Variável tipo\_v end1 Tipo nbytes tipo\_elementar Constante tipo\_c valor {valori, valorc, valorr, valors, valorb} Parâmetro tipo\_p end2 classe\_transf Procedimento npar1 end3 Função npar2 end4 tipo\_f

A implementação segue a mesma idéia dos descritores de tipos e estruturas de dados